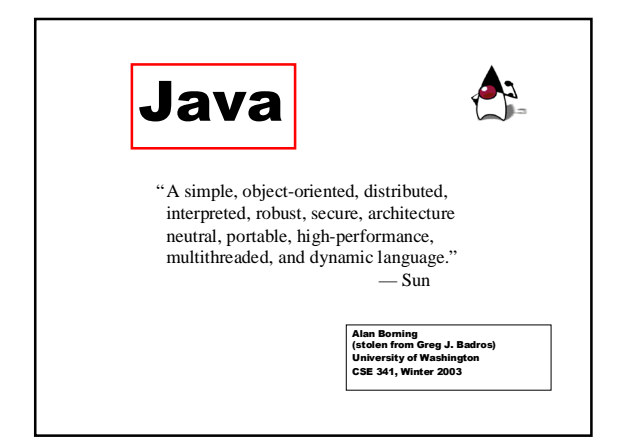

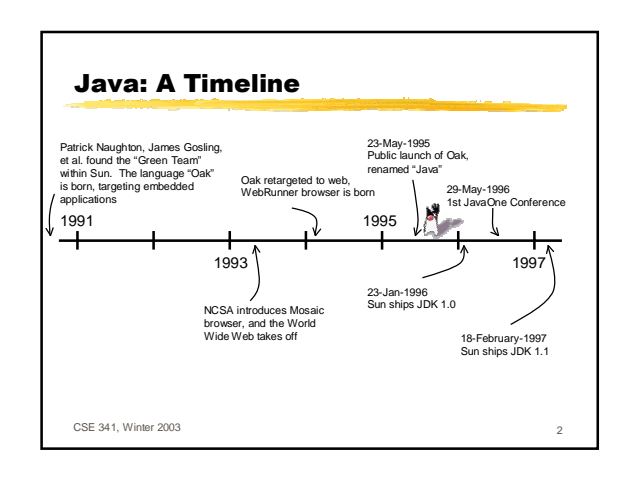

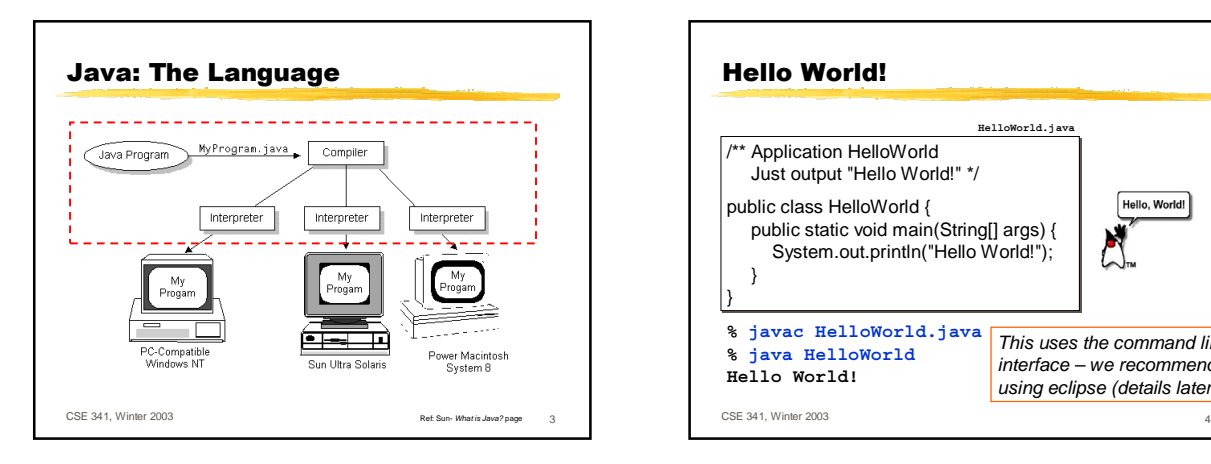

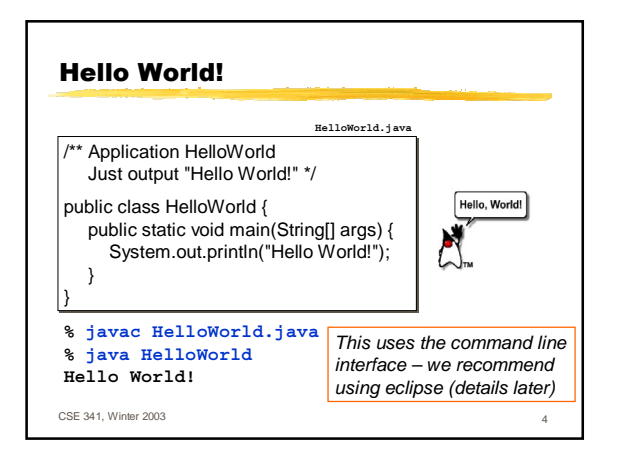

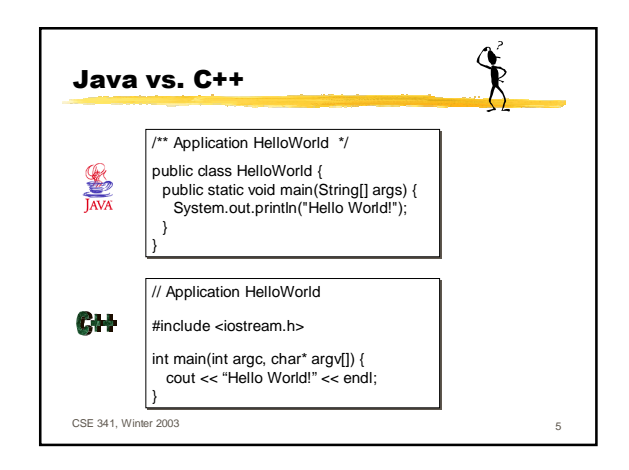

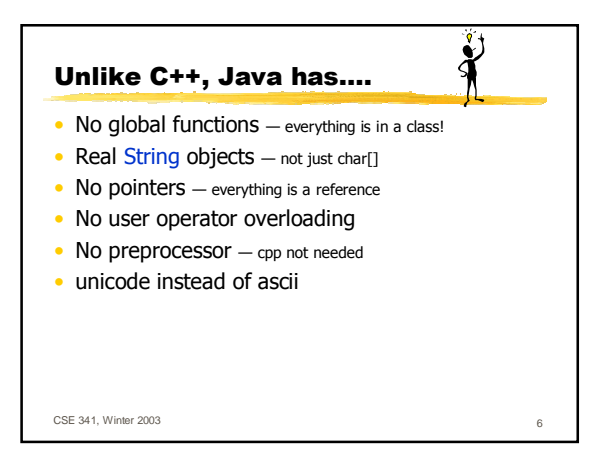

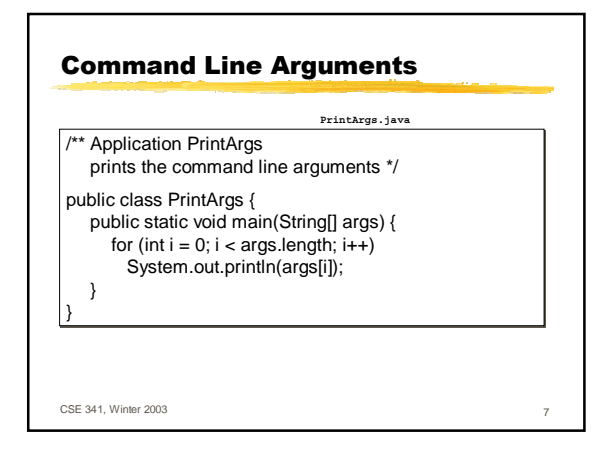

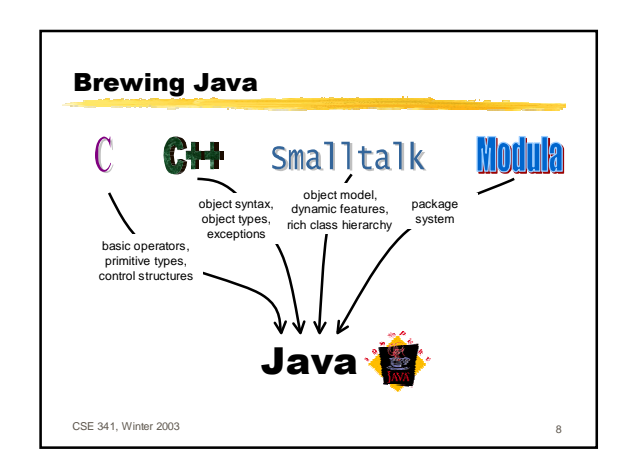

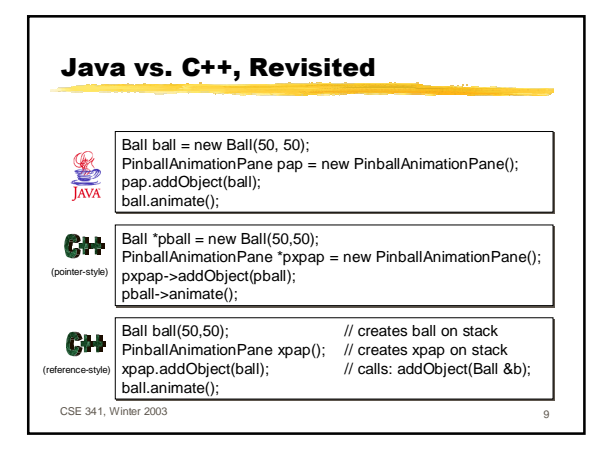

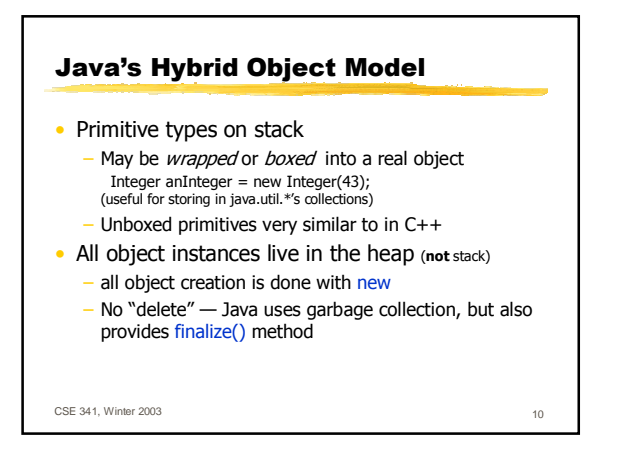

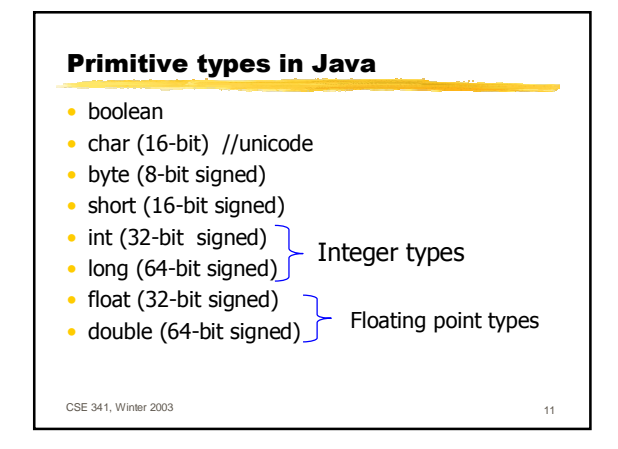

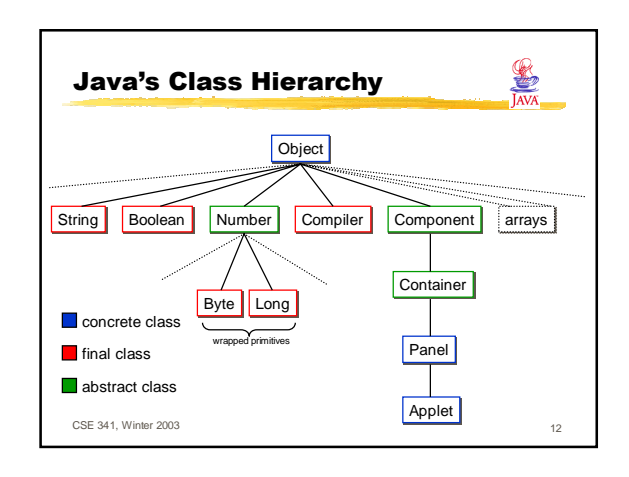

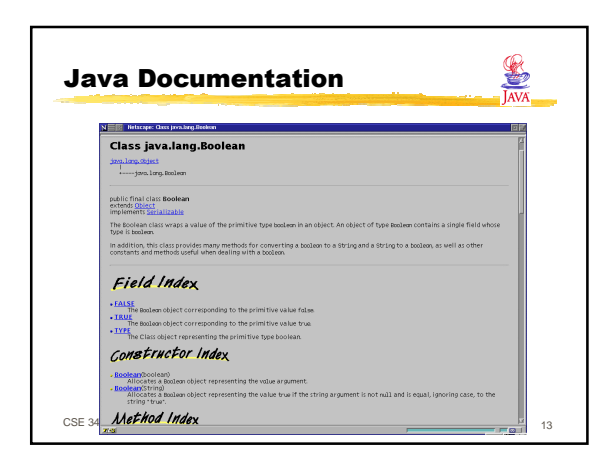

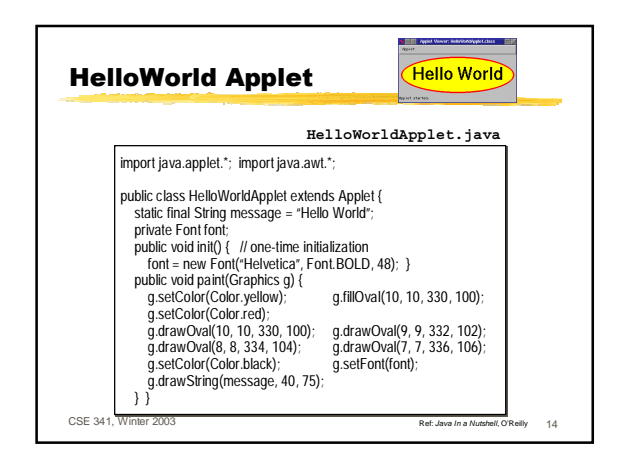

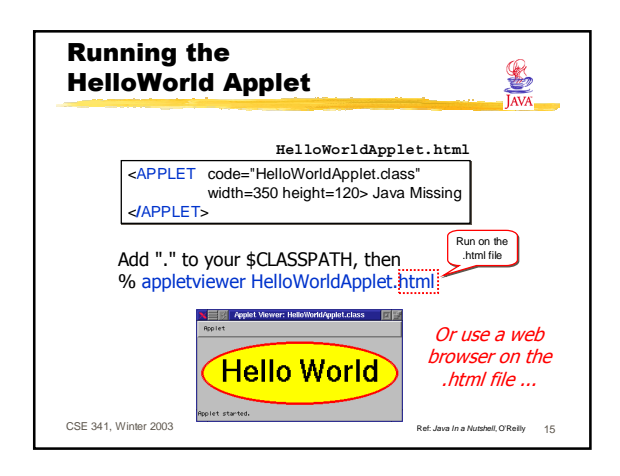

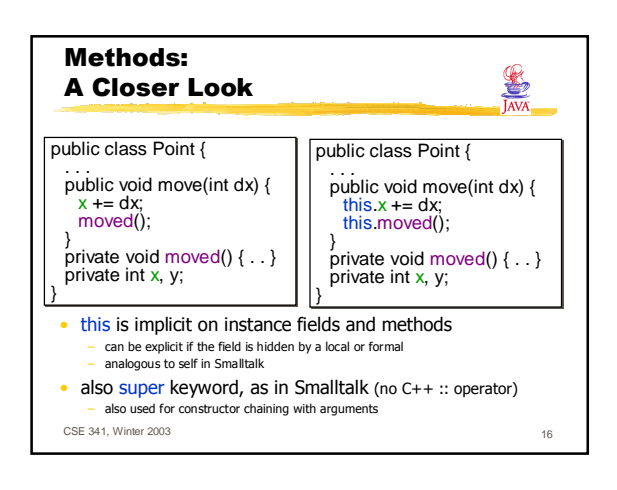

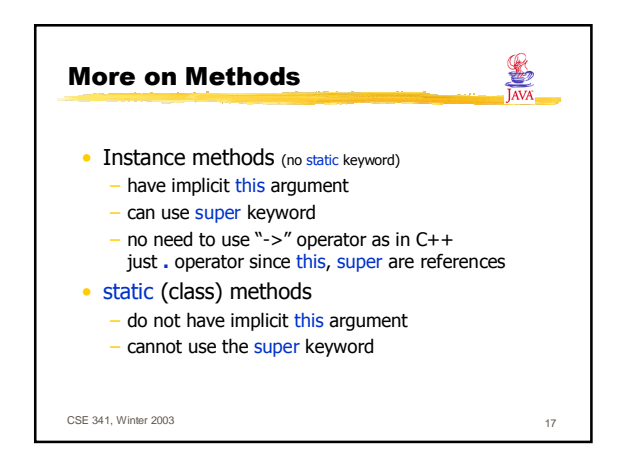

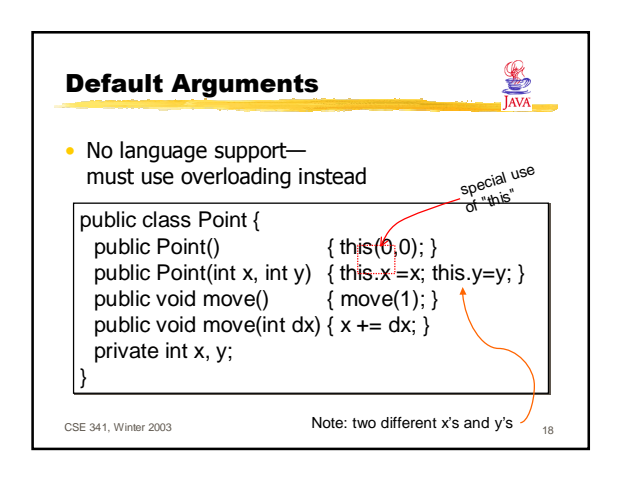

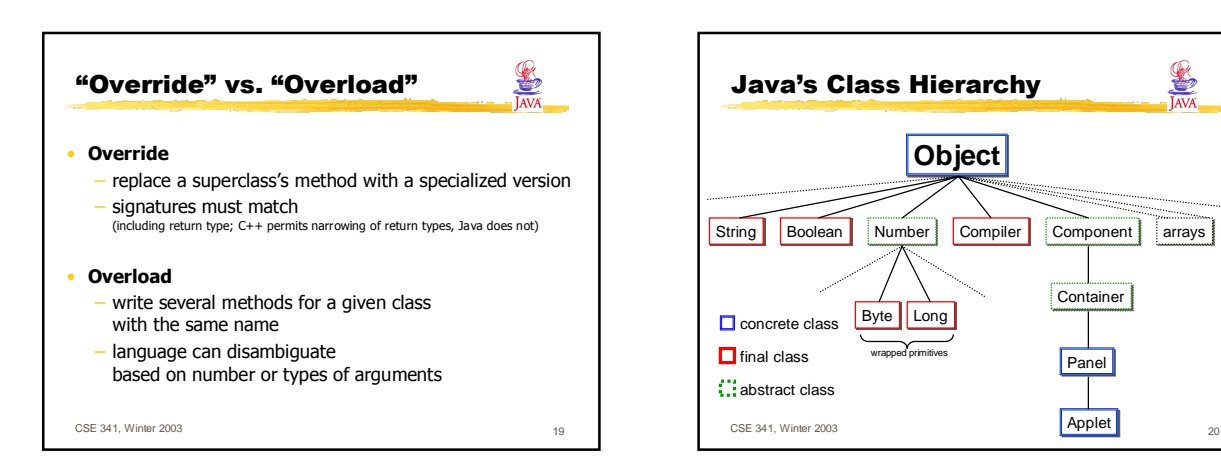

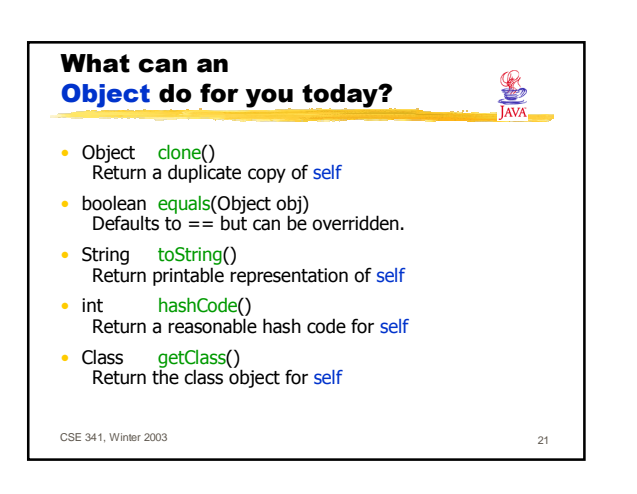

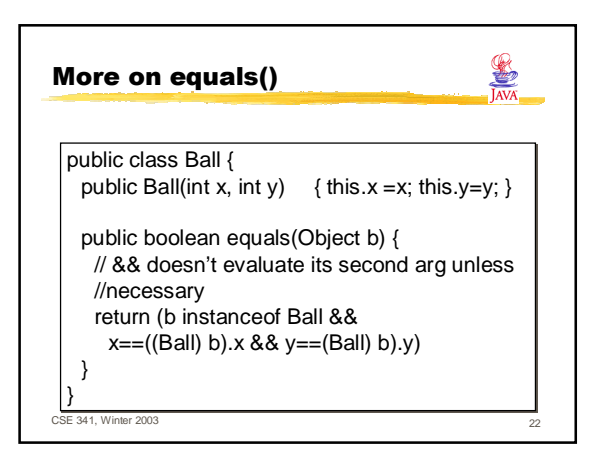

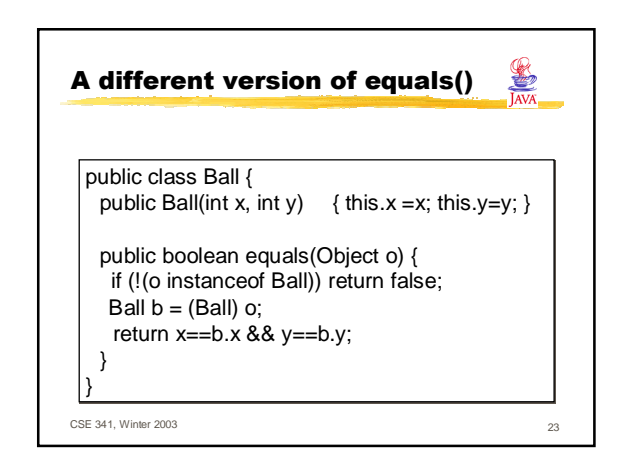

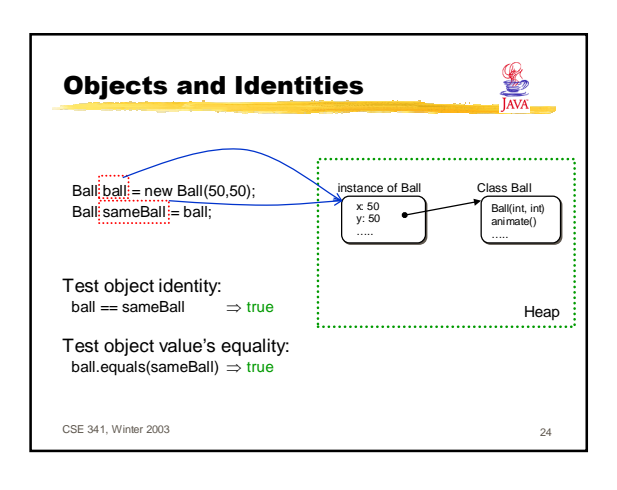

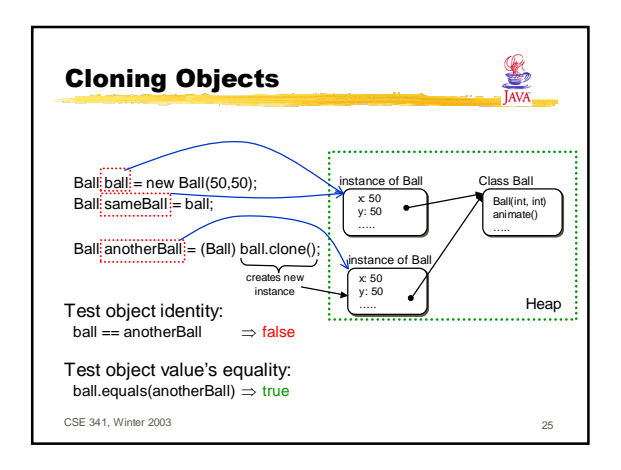

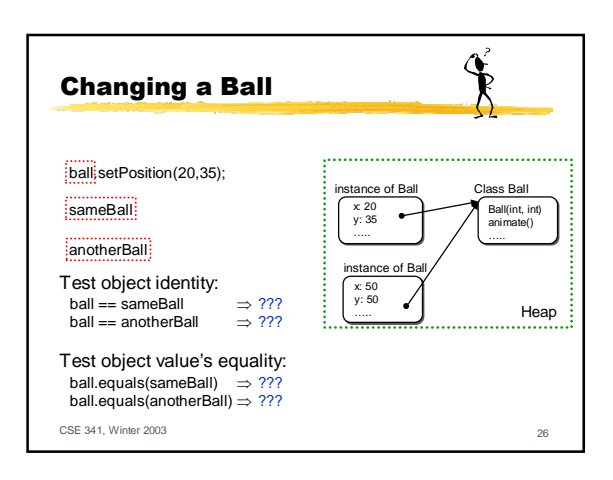

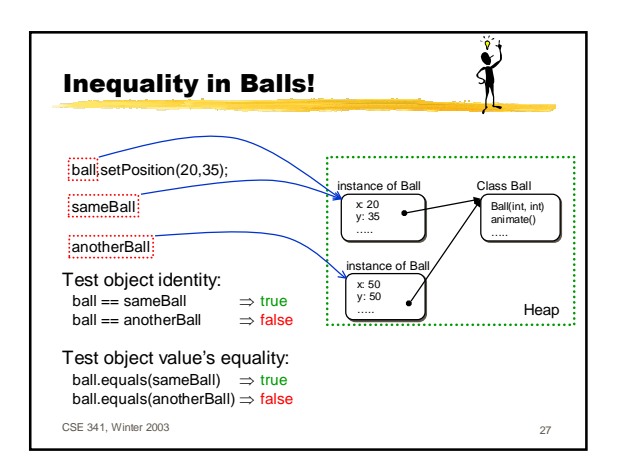

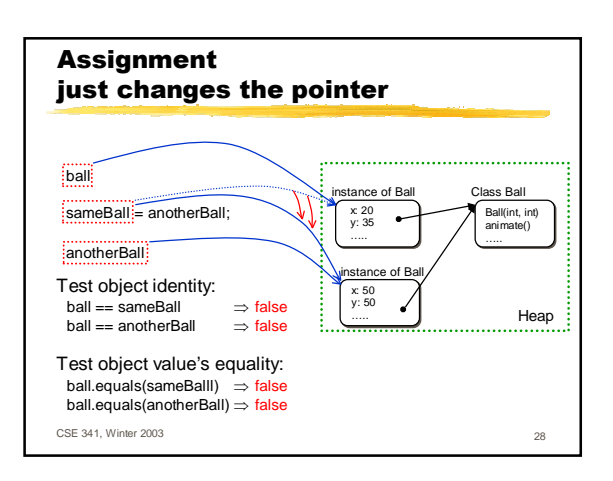

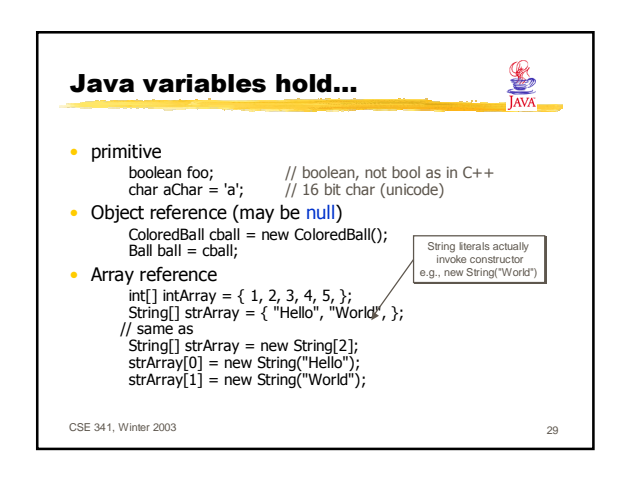

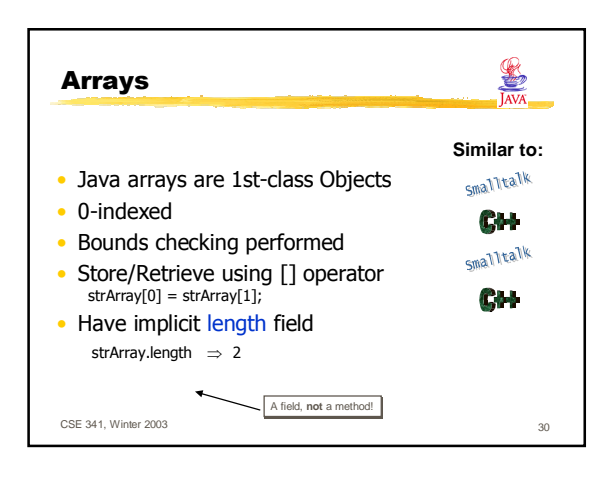

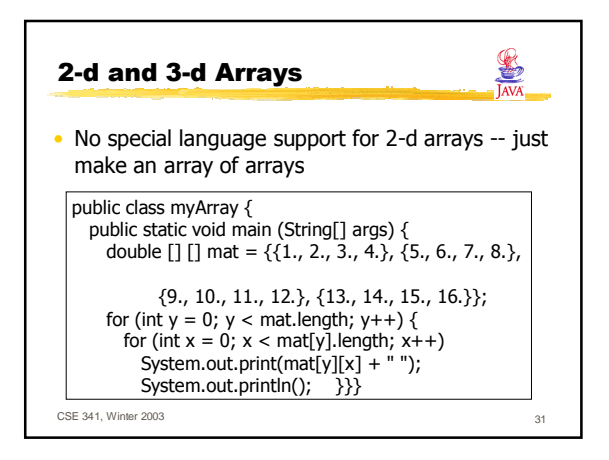

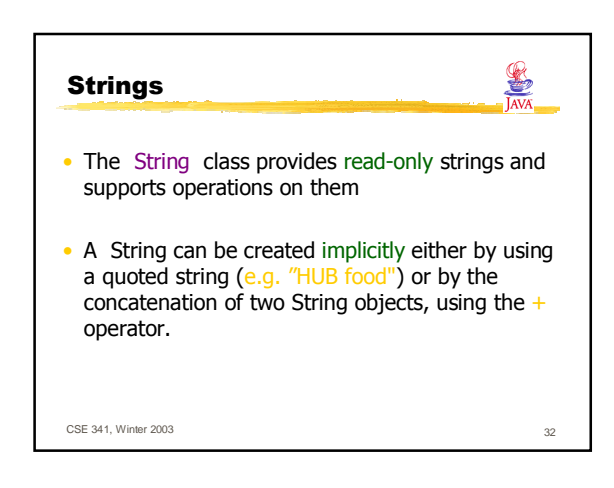

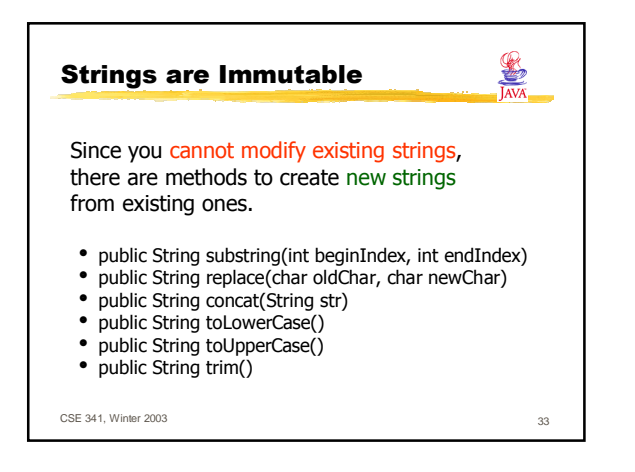

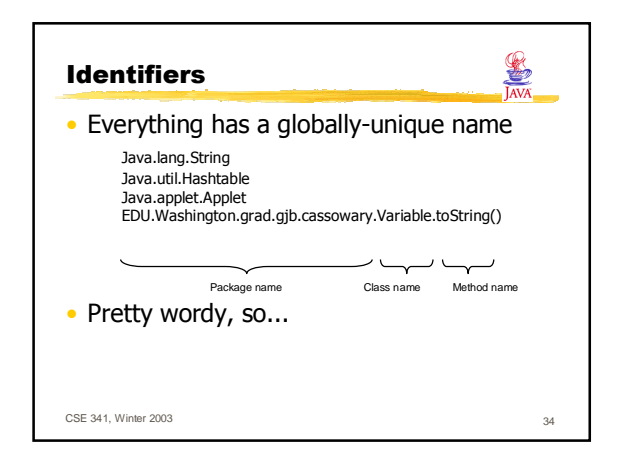

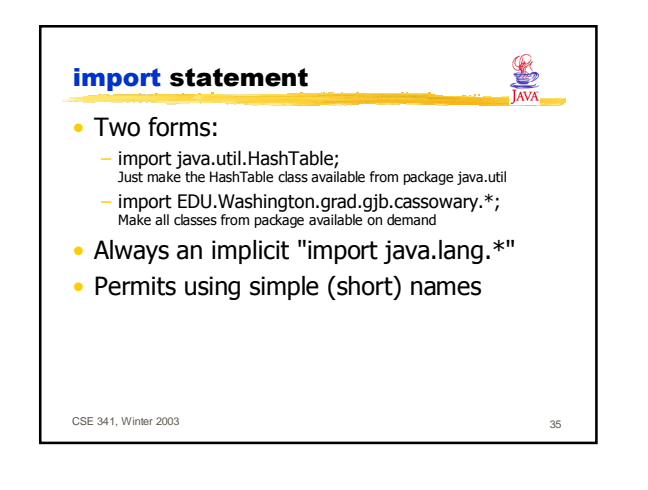

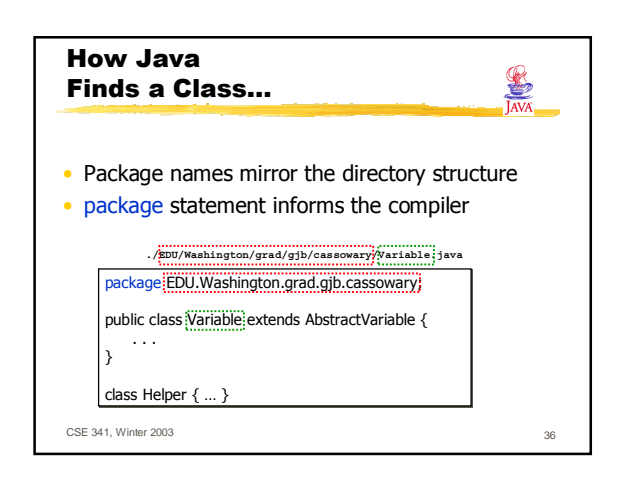

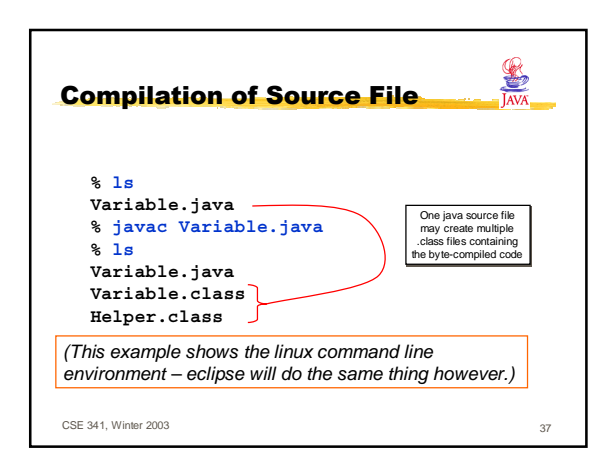

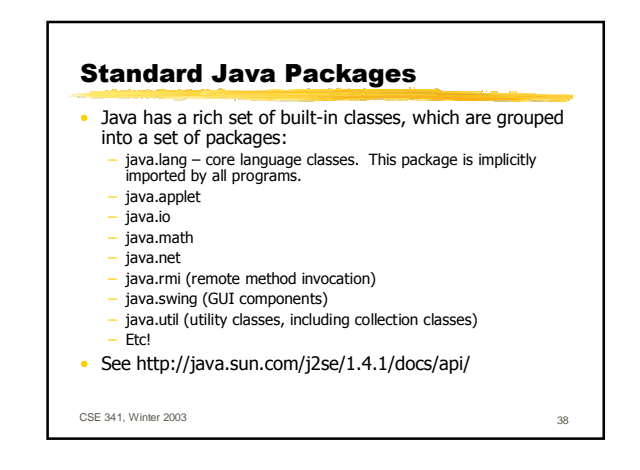

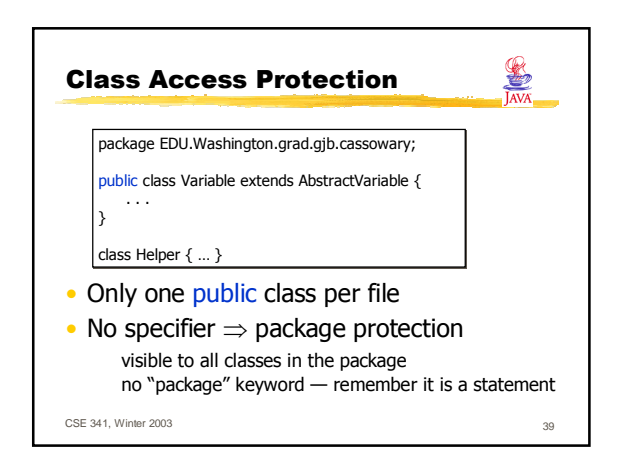

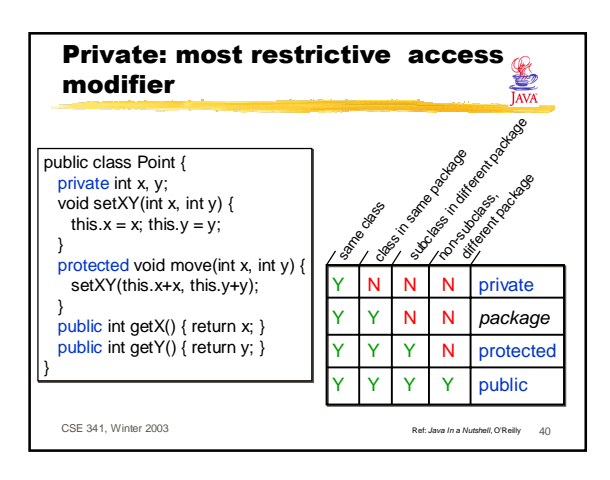

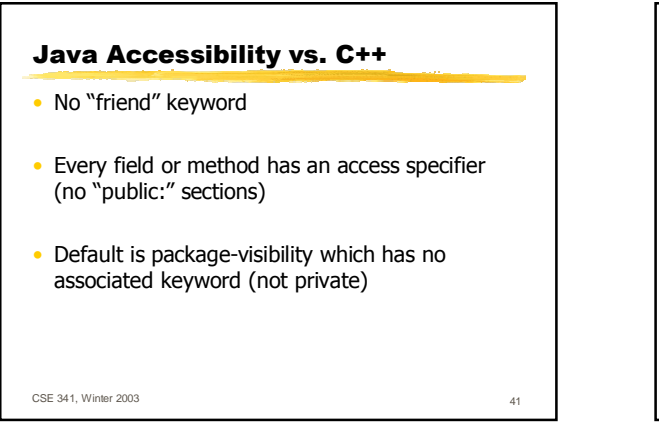

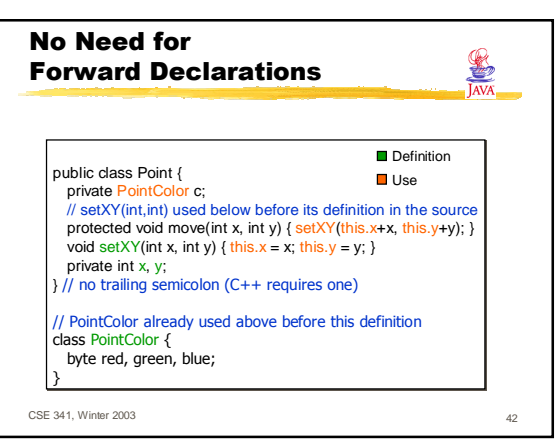

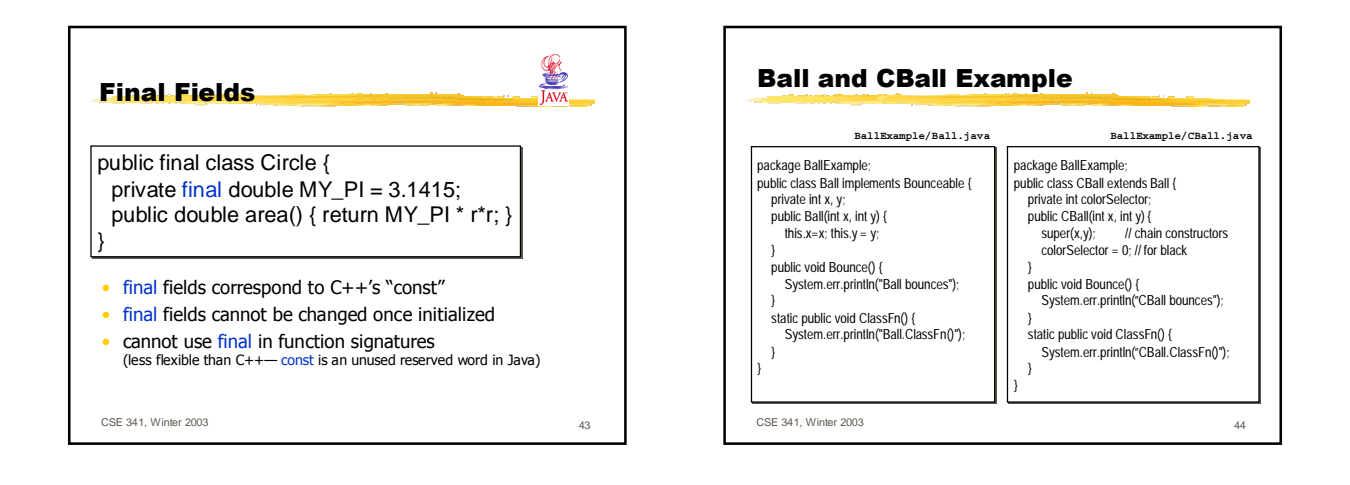

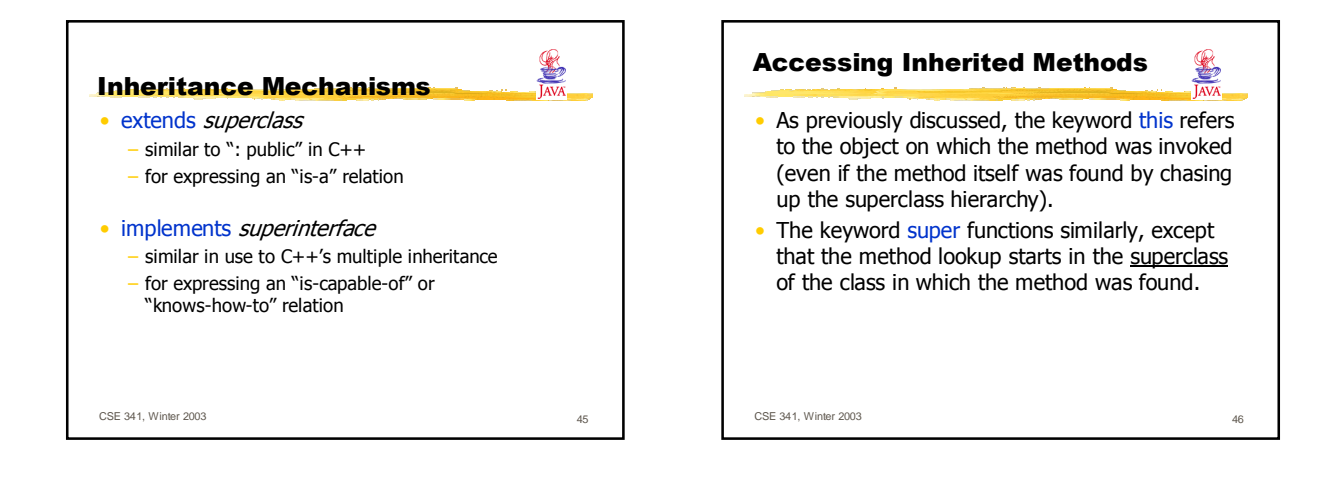

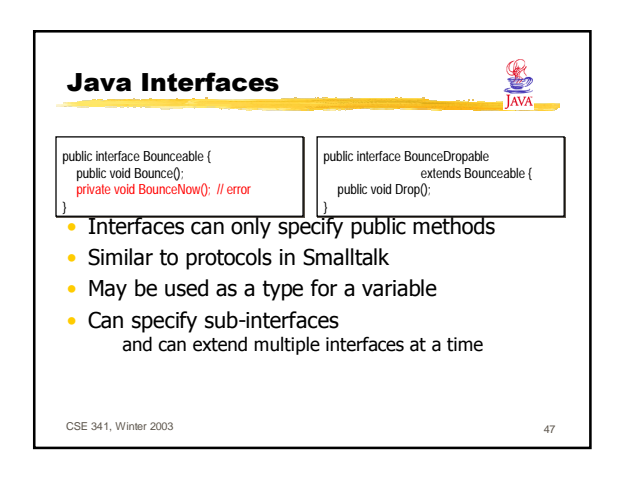

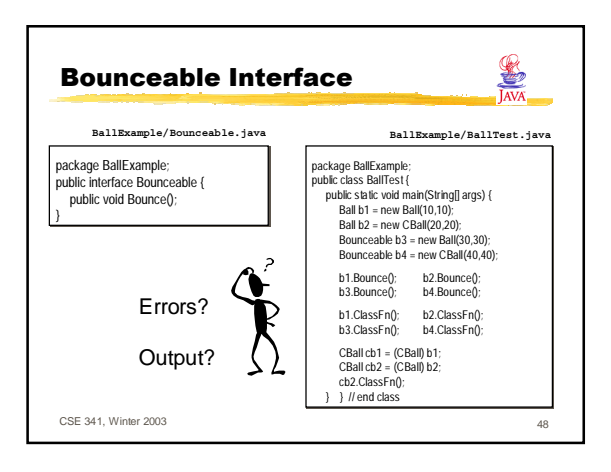

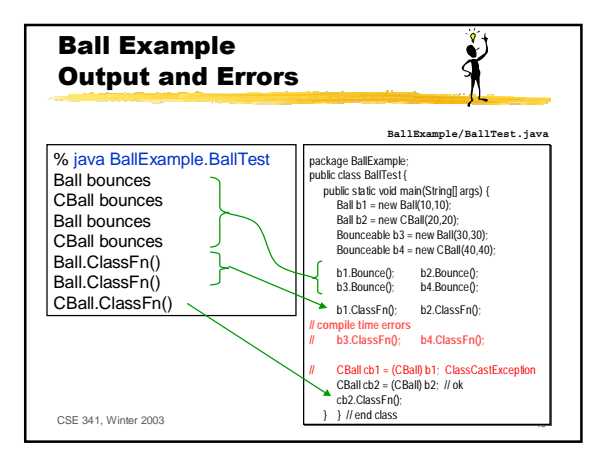

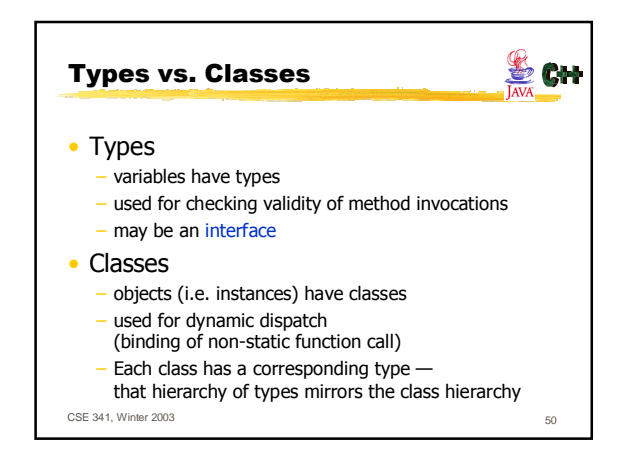

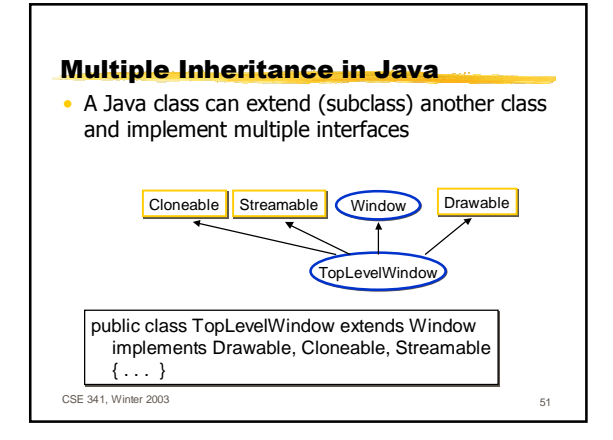

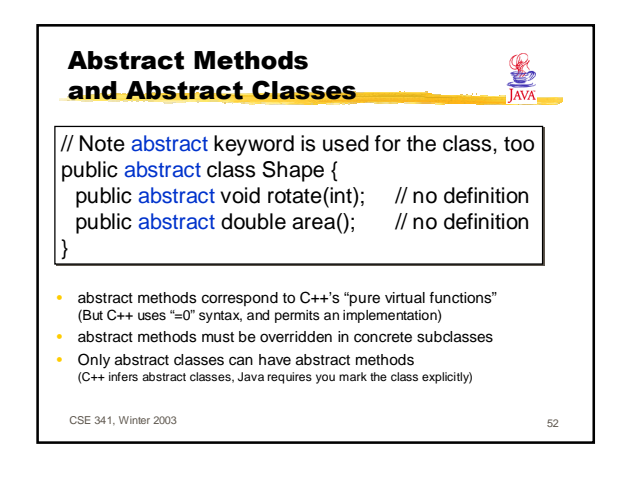

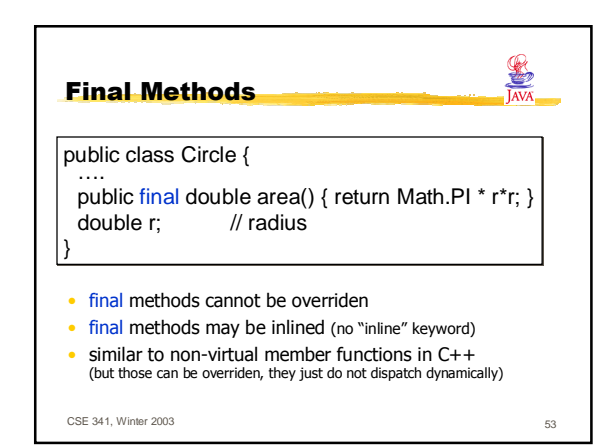

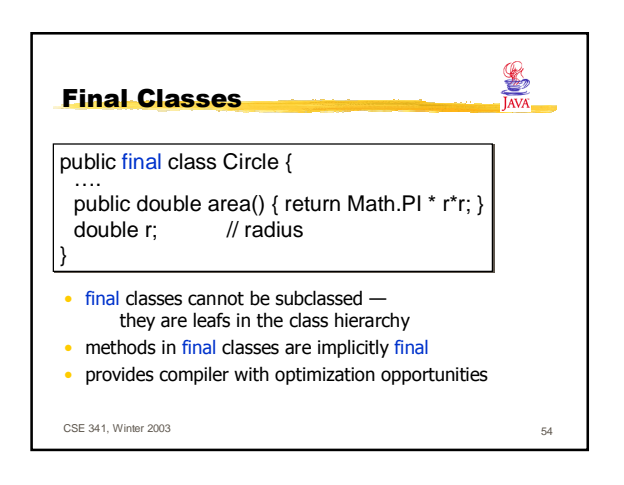

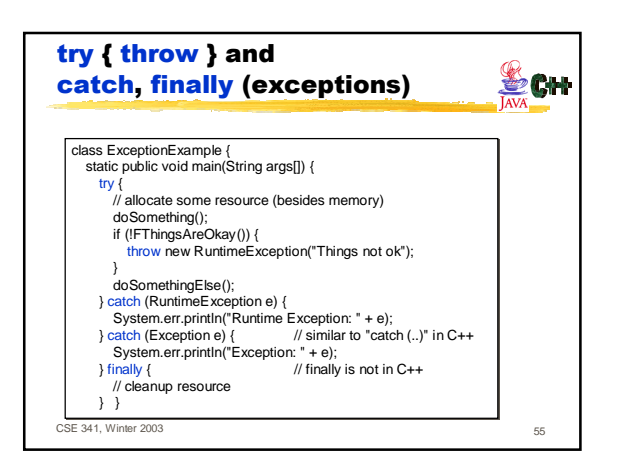

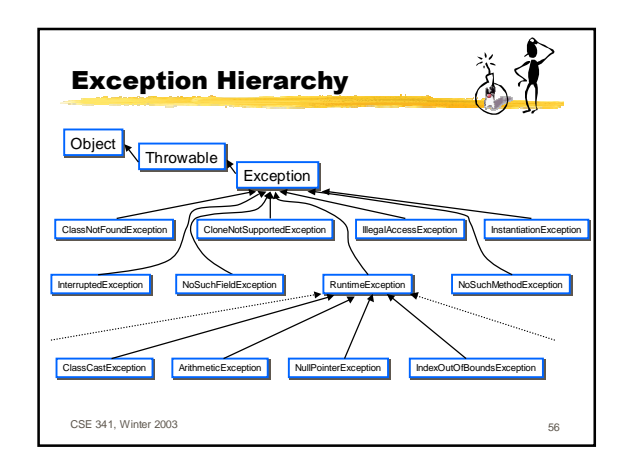

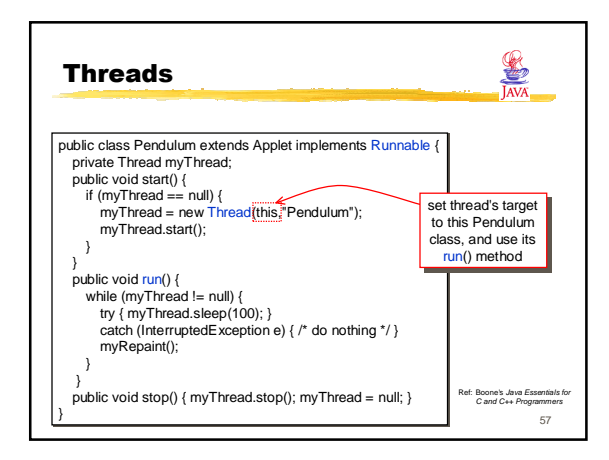

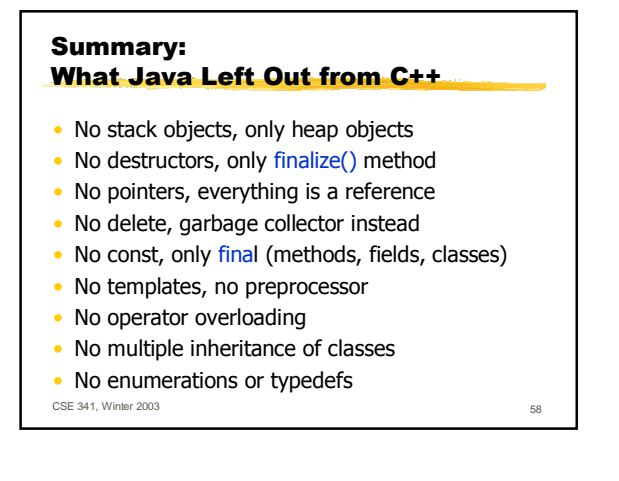

## Summary: What Java Put In (vs. C++)

- Garbage collector
- Object-rooted, rich class hierarchy
- Strings, first-class arrays with bounds checking • Package system with import
- interface, implements, extends, abstract
- finally blocks, static/instance initializers
- Secure and portable JavaVM, threads
- Dynamic reflection capabilities, inner classes
- JavaDoc system

CSE 341, Winter 2003 59